# **Constructors and destructors**

- ❑ The *creation* and the *destruction* of the objects represent an important operation in order to realize for *safety* and *stable* programs.
- ❑ The standard C++ language uses the Stroustrup solution: o*Constructors are named by the class name* where they belong,  $\circ$  *Destructors are named by the class name preceded by the character*  $\sim$ *'.*
- ❑ Another particularity of C++: if a class *does not contain* in its declaration *constructors and/or destructors*, some of these functions are *automate generated* by the compiler.
- ❑ Constructors and destructors *do not return values*, not even of the void type, which made them *special functions* by comparing with the others functions.

# **A. Constructors**

❑ The creation of an object has two distinct parts:

- *Allocation by the compiler of an uninitialized memory block* having an appropriate size (operation transparent to the programmer),
- *Calling of a constructor* of the respective class.

**Example.** The class *time* allows the determination of a time interval passed from an initial date of the form *hour-minute-second*, to the current date, considering the time measured in seconds.

```
class time {
   int hour, minute, second;
   double t;
  static int hour 0, minute 0, second 0;
   void SetTime() {
     t = 3600 * (hour - hour_0) + 
   60 * (minute - minute_0) + second - second_0;
 }
public:
```

```
 time (int Hour=0, int Minute=0, int Second=0) {
     hour = Hour;
     minute = Minute;
     second = Second;
   }
   double GetTime() {
     SetTime();
     return t;
  }
};
// ...
int time::hour_0 = 0;
int time::minute 0 = 0;
int time::second_0 = 0;
void Problem() {
   time m1(7, 3, 24);
   time m2(20, 4, 12);
   cout << "t1= " << m1.GetTimp() << endl;
   cout << "t2= " << m2.GetTimp() << endl;
}
```
❑ In this example there *are two implicit calls* of the constructor of the class *time*. The compiler *inserted* in the place of the two definitions a sequence similar to:

```
m1.time(7, 3, 24);
m2.time(20, 4, 12);
```
❑ The *role* of a constructor is to *initialize* certain data members of the object.

• To perform this action, the *memory address* of allocated zone for the object *is passed to the constructor* by using the *hidden parameter* **this** (in fact there are 4 parameters passed to the constructor):

```
m1.time(&m1, 7, 3, 24);
m2.time(&m2, 20, 4, 12);
```
❑ The moment when *constructors* and *destructors* are called depends on the type of the memory allocation, and on the places on the program where objects are defined:

- a) *for allocation in the static data zone*:
- for the *external objects* defined outside any function of a program (the life cycle of the object is the same as the life cycle of the program):
- *the constructor* is called *before* the execution of the function **main**,
- *the destructor* is called *after* the finish of the function **main**;
- for *static local objects*:
	- *the constructor* is called at *the first declaration* of the object,
	- *the destructor* is called *after the finish of the function* **main**;
- b) *for allocation in the stack zone* of the program, in the case of *local objects* defined inside the blocks (the life cycle of such an object represents the time when the block is active on the stack):
	- **the constructor** is called when the *program execution reaches* the respective *object definition*,
	- *the destructor* is called *after leaving* the current block;
- c) *for allocation in the heap zone* of the program, in the case of *dynamic objects*, *created* by using the **new** operator, and *deleted* by using the **delete** operator (the lifetime of such an object corresponds to the time between the consecutive call of the pair operators **new** and **delete**, related to the same pointer):
	- *the constructor* is called when the operator **new** is called,
	- *the destructor* called when the operator **delete** is called.

❑ In the *first two cases* the constructors and destructors are *automatically* called by the compiler, while in the *last case* they are *implicitly* called with the help of operators **new** and **delete**.

❑ Types of constructors:

- *general constructors*,
- *default constructors*,
- *copy constructors*,
- *conversion constructors*.

❑ Usually a class may have *more than one* different constructor, which allows the creation the *state* of objects.

### **General constructors**

- ❑ Are constructors that have *at least one argument*, which is *not a reference* at the respective class type (the argument values are used for initialization of the data members of the created object)
- ❑ Denoting with *X* the current class name and with *T1*, *T2*, …, etc., the data types of the arguments, the declaration of general constructor has the following form:

**X(T1, T2, /\*...\*/);**

- ❑ These constructors can have parameters with *default* values. In this case the default values must be specified in the *class definition* and not in the implementation part.
- ❑ The constructor of the class *time* is an example of parameter with implicit values for parameters. The next definition creates three objects of *time* type: **time o1(7, 3, 2);**

```
time o2(7, 3);
time o3;
```
### **Default constructors**

❑ *Default constructors do not have arguments*, having the following form:

**X(void);**

**Example**:

```
class time {
   // ...
public:
   time();
  // ...
};
time::time() {
   cout << "Fill in with values for hour, minute, second: ";
   cin >> hour >> min >> sec;
}
void processing() {
   // ... 
   time t;
  // ... 
}
```
❑ *Default constructors* are the *only constructors* that can be *automatically* generated by the compiler in the case when a class *does not have any constructor*

# **Remarks:**

- 1. The class constructors can be *overloaded*.
- 2. A *general constructor* with *all arguments having default values* **it** *is not an implicit constructor*.
- 3. The compiler *does not generate a default constructor* for a class that *has at least one other constructor*.
- ❑ Because a *default constructor* and a *general* one with *default values for all parameters* are called with the *same syntax*, they do not have to be defined *together* in the same class.

**Example**. The next sequence contains an error related to the definition of the constructors:

```
class time {
    // ...
public:
  time(int h = 0, int m = 0, int s = 0); time();
  // ...
};
```
because the next definition is not clear:

**time t;**

❑ A special attention is imposed for the classes *having no constructors* (not even one), because the default generated constructor by the compiler do *not perform* any *member initialization*.

**Example**. The next sequence has an error, because the s data member is not initialized at the creation of the *String* class objects.

```
#define MaxString 100
class String {
   char s[MaxString + 1];
public:
   void set(const char str[]);
   const char* get() { return s; }
};
// ...
int main() {
   String s1; // 's' it is not initialized
   // memory access error!!
   cout << s1.get() << endl;
  // ...
}
```
A correct variant of the precedent sequence is writing a default constructor, which creates an empty string:

```
#define MaxString 100
class String {
   char s[MaxString + 1];
public:
  String() \{ s[0] = '\\0'; \} void set(const char str[]);
   const char* get();
};
```
❑ Another used utilization of the default constructors refers the *initialization of the array of objects*. If the array is not explicit initialized, for each component of the array the default constructor of the respective class is automatic called by the compiler.

**Example**. The next program:

```
#include <iostream>
using namespace std;
unsigned int n = 0;
class A {
public:
   A() { cout << "Constructor for A object" << ++n << endl;
  }
};
A v[7];
int main() { return 0; }
```
generates the following output:

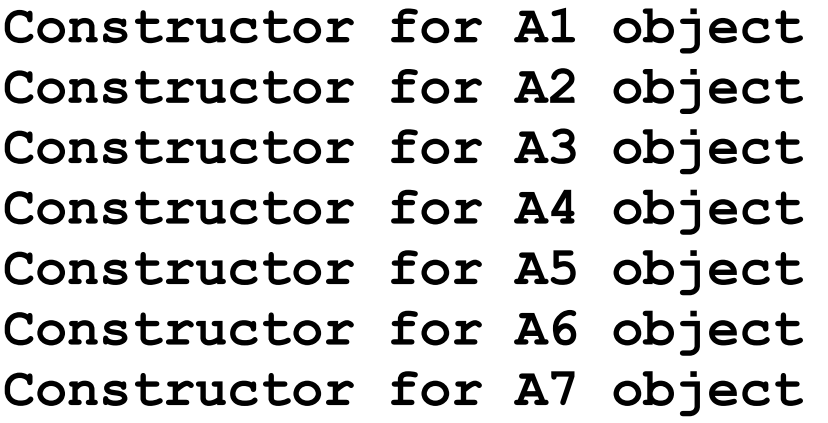

#### **Copy-constructors**

❑ An object can be *initialized* with the *values* of anoter *created object*.

**Example**. Adding a copy-constructor to the class *time*:

```
class time {
   // ...
public:
   time(const time& t) {
     hour = t.hour;
    min = t.min; sec = t.sec;
   }
  // ...
};
```
**time t(1, 0, 0), t1 = t;**

### **Remarks:**

- 1. Always, the *first argument* of a *copy-constructor* must be a *reference* to *an object of the current class*, or a *reference* to a *constant object of the current class*.
- 2. If a copy-constructor has in addition *other parameters*, *all these parameters* must have *default values*; *otherwise* we have a *general constructor*. This restriction is due to the syntax of the call of a copy-constructor:

```
class object1 = object2 ;
```
### **Example**.

```
class X {
   // ...
   int a;
public:
   X(){ a = 0; }
  X(X& x, int k = 0) {
     a = x.a;
    // ...
   }
   // ...
};
```
**// ... X x1;**  $X x2 = x1;$ **X x3(x2, 5);**

In the case of the following definition:

```
X(X& x, int k);
```
the above constructor is no longer a copy-constructor, and the following expression is incorrect:

 $X x2 = x1;$ 

❑ In the case when into a class declaration it *is not specified* any copyconstructor, the compiler will *automatically generate* such a constructor (not as *default constructors*).

o A copy-constructor generated by a compiler, usually, will do *a member by member copy* of the data members of the object.

❑ There are cases when a copy-constructor, implicitly generated by the compiler it is not sufficient for a correct initializing of the current object, especially in the cases when the member data are *pointers*, or *objects* of other classes.

**Example**: The class *list* implements a simple single linked list, and the class *node* implements the structure of the elements of the list.

```
struct node {
   int val;
   node* next;
   node() {val = 0; next = 0;}
  node(int v, node* n = 0) {val = v; next = n; }
   // copy-constructor implicitly generated
   ~node(){ next = 0; }
   // adds a node after the current node 
   void Add (int);
  void Print() const { cout << val << endl; }
  // ...
};
struct list {
   node* first;
   void Copy(list& l);
   void Delete();
   list() { first = 0; }
   list(list&);
   ~list();
```

```
 list& operator=(list&);
   node* Last() const;
   // adds an element at the end of the list
   void Add(int);
   void Print() const;
  // ...
};
void node::Add(int k) {
  node* p = new node(k); next = p;
};
void list::Copy (list& l) { 
  node* p = new node(1.fit->val); first = p;
   for (node*q=p->next; p; p=p->next)
     Last()->Add(q->val);
}
node* list::Last() const {
   node* p;
   for(p=first; p->next; p=p->next);
   return p;
}
```

```
void list::Add(int k) {
   if (first)
     Last()->Add(k);
   else {
    node *p = new node(k); first = p;
   }
}
void list::Print() const {
   for (node* p=first; p; p=p->next)
     p->Print();
}
void list::Delete() {
   // will be further implemented (to destructors)
}
list::list(list& l) {
   Copy (l);
}
list::~list() {
   Delete();
   first = 0;
}
```

```
list& list::operator=(list& l) {
   if(&l != this) {
     Delete();
     Copy(l);
   } 
   return *this;
}
// ...
```
- ❑ A *copy-constructor* is not called only at *object initialization* with values of other objects, but also in the case of *parameter passing* mechanism when calling functions.
	- In the case of *passing-by-value*, a temporary *copy* of the object which is actual parameter *is created*, which *is then passed* to the corresponding formal parameter in the called function.
	- When the called function *returns* to the calling function by using the **return** statement, the value that represents the returned object is passed back to the calling function by returning a *copy* of that object.

**Example**: A function which creates a new list formed from the first and the last element of an existent list.

```
list FirstLast (list l) {
   list l1;
   l1.Add(l.first->val);
   l1.Add(l.Last()->val);
   return l1;
}
```

```
void Processing() {
   list l1, l2;
   l1.Add(3);
   l1.Add(7);
   l2 = FirstLast(l1);
   // ...
}
```
- When the function *FirstLast* is called, the copy-constructor for the *l* parameter is called, which has as parameter a reference of the *l2* object. This temporary object will be destroyed after the exit from the *FirstLast* function.
- The statement **return** has the following effect: the automatic creation of an additional object of the type *list* by copying the object *l1*. This new created object represents the object which will be returned to the *Processing* function and which is taken by the assignment operator.

### **Conversion constructors**

- ❑ A *conversion constructor* is usually a constructor with *only one argument* (as the copy-constructor), but its type is different to the current class. In the case when exists *more parameters*, these parameters must be all with *default values*.
- ❑ A constructor is considered as *general*, either it has all parameters with default values, or it has at least two parameters with no default values.
- ❑ The conversion constructors are frequently used by the compiler for doing the *default conversion of data types*.
- **Example**. A conversion constructor for the class *String*:

```
#include <string>
#include <iostream>
using namespace std;
#define MaxString 100
```

```
class String {
   char s[MaxString + 1];
public:
   String() { s[0] = '\0'; }
   String(const char str[]) 
   { strcpy(s, str); }
   void set(const char str[]);
   const char* get() { return s; }
};
// ...
void f(String s) { cout<<s.get()<<endl; }
int main() {
   String s1;
   f(s1); // copy constructor
   f("abc"); // conversion constructor
  // ...
}
```
❑ In *Python*, the special function **\_\_init\_\_** can be overloaded for each class

- It has the same meaning as a *constructor* from C++
- There is a single **init** function for each class
- If a class does not contain a **init** function, it is inherited from the root **object** class
- The goal of the **init** function is to initialize the instance variables
- The first parameter related to the instance reference (ususally **self**) is mandatory

## **B. Destructors**

- ❑ The *destructors* are used to *free* the *additional memory* zones occupied by the members of certain objects, before freeing the memory for the respective object. As in case of constructors, the *de-allocation of the memory* of an object *does not represent an action of the destructor*.
- ❑ The destructor is used usually in the case when objects use *dynamic allocation* for certain data members of them.
- ❑ In the case when a class *does not contain* an explicit definition of a destructor, the compiler *will implicitly generate* a destructor for it.
- ❑ The destructors, unlike constructors:
	- cannot have arguments;
	- in addition, the destructors cannot be overloaded; each class must have exactly one destructor.

### **Example:**

```
#include <iostream>
using namespace std;
class X {
   int k;
public:
   X(int i) {
    k = i; cout << "x() for " << k << endl;
   }
   ~X() { cout << "~x() for " << k << endl; }
};
X ob1(5);
void f() {
   cout << "starts the function f" << endl;
   static X ob2(7);
   X ob3(9);
   Cout << "finishes the function f" << endl;
}
```

```
int main() {
   cout << "starts the main function" << endl;
  X ob4(11);
   f();
   cout << "finishes the main function" << endl;
   return 0;
}
```
The program execution generates the following output:

```
x() for 5
starts the main function 
x() for 11
starts the function f 
x() for 7
x() for 9
finishes the function f
~x() for 9
finishes the main function
~x() for 11
~x() for 7
~x() for 5
```
❑ In the case when there are several elements to be destroyed, the destructors are called in *reverse order* as for constructors.

❑ In the next example one can observe the *call of constructors and destructors* in the case of *pass-by-value* of the objects as arguments in the function call.

**Example:** A class which counters its object instances.

```
#include <iostream>
using namespace std;
class Contor {
   char c;
   static int contor;
public:
   void Print() { 
    cout << "object " << c << " contor " << contor << endl;
  }
   Contor(const char& ch) {
    c = ch; ++contor;
     cout << "Conversion constructor: ";
     Print();
   }
```

```
 Contor(const Contor& h) {
    c = h.c; ++contor;
     cout << "Copy-constructor: ";
     Print();
   }
   ~Contor() {
     --contor;
     cout << "Destructor: ";
     Print();
   }
};
int Contor::contor = 0;
Contor f(Contor x) {
   cout << "Starts the f function" << endl;
   cout << "Finishes the f function" << endl;
   return x;
 }
int main() {
   Contor o1('a');
   cout << "Before f with return value" << endl;
   Contor o2 = f(o1);
```

```
 cout << "After f" << endl;
 cout << "Before f without return value" << endl;
 f(o1);
 cout << "After f without return value" << endl;
 return 0;
```
Program output:

**}**

**Conversion constructor: contor 1 object Before f call with return value Copy-constructor: contor 2 object f function starts f function finishes Copy-constructor: contor 3 object Destructor: contor 2 object After f with return value Before f without return value Copy-constructor: contor 3 object f function starts f function finishes Copy-constructor : contor 4 object Destructor : contor 3 object**

```
Destructor : contor 2 object
After f without return value
Destructor : contor 1 object
Destructor : contor 0 object
```
### **Remarks**:

- 1. The *initialization* of the parameter of the function *f* is made by the *copyconstructor*. The parameter *x* becomes a *temporary object* which is local into the function *f*, and it will be *destroyed* when *f finishes* and it returns to the function *main*.
- 2. When the expression from the statement **return** is evaluated, the *second temporary object* is generated by using also the *copy-constructor*.
- 3. In the case when the *function returns a value*, this object *is not destroyed*, because it represents the value of the variable *o2* from the function main.
- 4. In the case when the *function does not return a value*, this *object is destroyed after the finishing of the function f*, and before the returning to the function *main* (at the second call of *f*, two destructors acre successively called, one for the temporary object, and another for the returned value).

❑ In the case of *using pointers*, the *constructors* and *destructors* must be *explicitly called* with the help of **new** and **delete** operators.

### **Remarks:**

- 1.Even if a *pointer exits* from his scope, if the **delete** operator *is not called*, the associated object to the pointer *will not be destroyed* (the destructor is not called by default).
- 2.If at *the end of the program execution* there are objects allocated in the *heap* zone, the compiler *forces* the destructor call for these objects after the exit from the **main** function.
- **Example:** The destructor for list class from the previous example:

```
struct list {
   node* first;
   void Copy (list& l);
   void Delete();
   list() { first = 0; }
   list(list&);
   ~list();
```

```
 // ...
};
void list::Delete() {
   for(node* p=first; p ;) {
     node*q = p->next;
     delete p;
     p = q;
   }
}
list::~list() {
   Delete();
   first = 0;
}
void Processing() {
   list* l1 = new list;
   l1->Add(3);
   l1->Add(7);
   l1->Print() ;
   // ...
   delete l1;
   // ...
}
```
❑ In *Python*, *destructors* are needed much less than in C++

• Python has a *garbage collector* that handles memory management

❑ However, memory is not the only *resource* used by class instances:

- There are also *sockets*, *database connections*, *files*, *buffers*, etc.
- These resources need to be *released* when an object is destructed

❑ In *Python*, the special function **\_\_del\_\_** can be overloaded for each class

- It has the same meaning as a *destructor* from C++
- There is a single **del** function for each class
- If a class does not contain a **del** function, it is inherited from the root **object** class
- The goal of the **del** function is to *release* resources used by an object (other than memory allocation)
- The function **del** is called when the counter of the references to an object becomes zero

❑ A simple example:

```
class C(object):
      def init (self, x ):
          self.x = x_
          print (self.x, 'born')
      def del (self):
          print (self.x, 'died')
   ob = C(5)prints:
```
- **5 born**
- **5 died**

❑ However, there is a problem with the *garbage-collector*, called *circular references*:

- Python does not know the *order* in which to destroy objects that hold circular references to each other
- As a consequence, it *does not call* the destructors for such methods

❑ An example of circular references:

```
class A:
      def init (self, x, b):
          self.x = x_
          self.b = b_
          print('A', self.x, 'born')
      def del (self):
          print ('A', self.x, 'died')
   class B:
       def __init__(self, y_):
          self.y = y_
         self.a = A(y, self) print('B', self.y, 'born')
      def del (self):
          print('B', self.y, 'died')
   ob = B(5)
prints:
  A 5 born
  B 5 born
```
❑ Between the objects of the classes **A** and **B** there are *circular references*

• Destructors **del** are not called

❑ *Python* provides the **weakref** module that can solve this problem: *week references*

❑ From the **weakref** documentation:

- A *weak reference* to an object *is not enough to keep the object alive*:
	- when the only *remaining references* to a referent are *weak references* 
		- garbage collection *is free to destroy the referent* and *reuse its memory* for something else

❑ The previous example written using week references:

```
 import weakref
class A:
   def init (self, x, b):
       self.x = x_
       self.b = weakref.ref(b_)
      print('A', self.x, 'born')
   def del (self):
       print ('A', self.x, 'died')
class B:
   def init (self, y):
      self.y = yself.a = A(y, self) print('B', self.y, 'born')
   def del (self):
      print('B', self.y, 'died')
ob = B(5)
```
The above sequence will print:

- **A 5 born**
- **B 5 born**
- **B 5 died**
- **A 5 died**

❑ Some examples related to the reference counter:

```
class C:
   pass
a = C() # Creates an object (refcount = 1)
b = a # Increases refcount on the object (2)
c = []
c.append(b) # Increases refcount on the object (3)
del a # Decrease refcount on the object (2)
b = 7 # Decrease refcount on the object (1)
c[0] = 5 # Decrease refcount on the object (0)
             # Object will be destroyed
```
# **C. Modern features in C++ related to constructors and destructors**

### **C1. Non static data members initialization**

❑ Starting to *C++11*, *non static data members* of a class *can be initialized inside of the class*, as in the case of **static const** members

❑ In this case, the *constructors* of the class can: o *Inherit* the initialized values, or o *Override* these values

❑ Advantages:

oEasier to write

oCan perform a uniform initialization of objects

o Are useful when a class has several constructors

#### **Example**:

```
class X {
  int min{5};
  int max{10};
public:
  X(int a, int b) : min(a), max(b) {}
  X() {}
  void print() const {cout << min << " " << max << endl;}
};
int main() {
  X x1, x2(4, 9);
  x1.print(); // 5 10
  x2.print(); // 4 9
  return 0;
}
```
### **C2. Move semantics and rvalue reference**

❑ In the traditional C++, a *lvalue reference* is bind to another *lvalue*: **int n = 5; // OK: initialzation int &m = n; // OK: binding an lvalue reference // ERROR! An lvalue reference cannot be bound to a rvalue int &k = 10;**

❑ However, a *const lvalue reference* can be bound to a *rvalue*:

**const int &k = 10; // OK**

❑ *C++11* introduces *rvalue references* which bind only to rvalues:

**int&& v = 99; // OK: v is a rvalue reference**

❑ If **T** is a type, **T&&** represents the *rvalue references* to the values of **T**

❑ **Example** of two overladed functions:

```
void print (int& n) { cout << n << endl; }
void print (int&& n) { cout << n << endl; }
int value () { 
  int tmp = 77;
  return tmp;
}
int main() {
  int i = 7;
  f(i); // 7: lvalue reference is called
  f(value()); // 77: rvalue reference is called
  return 0;
}
```
❑ However, the standard library contains a function, **move()**, which takes an *lvalue* and converts it into an *rvalue*:

**f(move(i)); // OK: rvalue reference is called**

❑ **Remark. T&&** represents in fact *temporary objects* that are permitted to be *modified after they are initialized*:

oThe *rvalue reference* allows bind a *mutable reference* to an *rvalue*, but not an *lvalue*

▪ *rvalue references* can *detect* if a value is a *temporary* object or *not*

❑ The above remark represents the *main concept* of *move semantics*

 $\Box$  In the classical C++, in a program, a lot of deep object copies can be created when objects are passed by value

oThis *degradation of performance* can be *avoided* by using a *rvalue reference*

❑ The main usage of *rvalue references* is to create *move constructors* and *move assignment operators*

❑ A *move constructor* is similar to a *copy constructor*:

o It takes an instance of an object as its argument and creates a new instance from original object.

❑ However, the move constructor will *avoid memory reallocation* because it knows that a *temporary object is provided*:

o Instead of *copy* the fields of the *original object*, it will *move* them to the *new instance*

oThe *rvalue references* and *move semantics* allow to avoid *unnecessary copies* when working with *temporary objects*

❑ **Example**:

```
#include <iostream>
#include <algorithm>
#include <vector>
class A {
   int len; 
    int* data;
public:
    A(int l) : len(l), data(new int[l]) {
         cout << "A: length = " << len << endl;
    }
```

```
~A() {
      cout << "~A(): length = " << len << endl;
      if (data != nullptr) {
         cout << " Deleting resource\n";
          delete[] data; 
      }
    }
    // Copy constructor.
   A(const A& o) : len(o.len), data(new int[o.len]) {
      cout << "A(const A&): length = " << o.len << endl;
      copy(o.data, o.data + len, data);
    }
    // Move constructor.
   A(A&& o) : data(nullptr), len(0) {
       cout << "A(A&&): length = " << o.len << endl;
       data = o.data;
       len = o.len;
      // Release the data pointer from the source object
      // the destructor does not free the memory multiple times
       other.data = nullptr;
      other.len = 0;
 }
};
```

```
int main() {
  vector<A> v;
   v.push_back(A(25)); // move constructor
   A a(55); // conversion constructor
  A b = a; // copy constructor
   return 0;
}
```
❑ Since C++11, STL functions such as **push\_back()** now define *two overloaded versions*: one that takes const **T&** for *lvalue arguments* as before, and a new one that takes a parameter of type **T&&** for *rvalue arguments*

```
❑ The move constructor:
```
odoes *not allocate any new resources* othe *content is moved not copied*

❑ The *move constructor* is much *faster* than a *copy constructor* because it does *not allocate memory* nor does it *copy memory blocks*

❑ **Remark**: as a result of *moving resources* from the *initial object* to the *new object*, the *initial object will disappear*

### **C3. Explicitly defaulted and deleted functions**

- ❑ In C++, the compiler *automatically generates* the *default constructor*, *copy constructor*, *copy-assignment operator*, and *destructor* for a user-defined class if they *are not explicitly declared*
- ❑ However, *not* all these special functions are *all time automaticaly generated*: oIf *any constructor is explicitly declared*, then *no default constructor is automatically generated*
	- oIf a *move constructor or move-assignment operator is explicitly declared*, then:
		- *No copy constructor is automatically generated*
	- *No copy-assignment operator is automatically generated* oIf a *copy constructor, copy-assignment operator, move constructor, moveassignment operator, or destructor is explicitly declared*, then:
		- *No move constructor is automatically generated*
		- *No move-assignment operator is automatically generated*

oIf a *virtual destructor is explicitly* declared, then *no default destructor is automatically generated*

❑ As a consequence, if these special functions are not properly declared, objects from a class hierachy cannot be properly constructed

❑ For example:

o If a *base* class **A** does not have a *public or protected default constructor*, then a class **B** *derived* from **A** *cannot automatically generate its own default constructor*

- ❑ In *C++11*, *explicitly defaulted functions make the compiler to generate* these special functions, *even if the above rules are accomplished*
- ❑ The *syntax* for a defaulted special function has only the declarator of the function followed by the construction **=default**

## **Example.**

```
class A { 
   int n;
public: 
    A(int a): n(a) {
       cout << "A: Conversion constructor\n"; 
    }
```

```
 // the compiler will create the default constructor 
    A() = default;
   void print() { cout << "n = " << n << endl; } 
}; 
class B { 
   int m;
public: 
    B(int a): m(a) {
       cout << "B: Conversion constructor\n"; 
    } 
    // user-defined default constructor 
    B() {}
   void print() { cout << "m = " << m << endl; } 
};
int main() {
   // call the defaulted constructor 
  A^* p = new A();
  p->print(); // n = 0
   // call the conversion constructor 
  A a(1);
```

```
a.print(); // n = 1
// call the user-defined default constructor 
B^* q = new B();
q->print(); // m = -84631749
// call the conversion constructor 
B b(2);
b.print(); // m = 2 
return 0;
```
**}**

❑ **Remark**. In the case of *non-user-defined default constructor*, a *special kind of initialization* will take place, and for *built-in types* this will result in *zeroinitialization*

❑ Except to the case when a *virtual destructor* is defined in a class (and a *default destructor will be not created* by the compiler), another case when a *defaulted destructor* is useful is related to the *move semantics*

### **Example**

```
class X {
public:
  ~X() { /* do something */ }
  // ...
};
```
❑ The above class will *loose its move operations*, because the *move constructor* and *the move asignment operator* will *not be generated* by the compiler oThe code will continue to compile, but will *silently* it will call *copy operations* instead of *move operations*

❑ In order to *not inhibit* the generation of *default move constructors and move asignment operators*, a *defaulted destructor* can be used:

```
class X {
public:
  ~X() = default
  // ...
};
```
❑ *C++11* introduced another use of the operator **delete**:

- oTo *disable* the *usage of a function*
	- This is done by appending the **=delete**; specifier to the end of the function declaration

❑ *Special functions*, as well as as *normal member functions* and *non-member functions* can be *deleted* to *prevent them from being defined or called*

❑ *Deleting* of *special member functions* provides a *cleaner way* of preventing the compiler *to not generate these special member functions* if not desired

**Example**:

```
class X {
   int n;
public: 
    A(int k): n(k) {} 
    // Delete (disable) the copy constructor 
    A(const A&) = delete; 
};
```

```
int main() { 
    A a1(1); // OK
    // Error! The usage of the
   // copy constructor is disabled 
   A a2 = a1;
    return 0; 
}
```
❑ **Remark**. A *deleted special member function* is implicitly *inline*

❑ *Deleting* of *normal member function* or *non-member functions prevents problematic type promotions* from causing an *unintended function to be called*

❑ **Remark**. **=delete** is a *function definition* (it does *not remove or hide the declaration*)

o As a consequence, *deleted functions*still *participate in overload resolution* any other function

o Attempts to use a *deleted function* result is a *compile time error*

**Example**. *Deleted a overloaded function prevents its call* through *type promotion* of *int* to *double*

```
#include <cmath>
#inclide <iostream>
using namespace std;
void f(int) =delete;
void f(double x) { 
  cout << sqrt(x) << endl; 
}
int main() {
  f(4); // compiler error
  f(4.0); // OK
}
```
❑ However, if we add the following code, the result is OK because of *promotion* from *float* to *double*:

**float x = 4.0; f(x); // OK**

❑ To ensure that *no promotion will be performed*, one can define a *template function* that is *deleted*:

```
#include <cmath>
#inclide <iostream>
using namespace std;
template <typename T>
void f(T) =delete;
void f(double x) { 
  cout << sqrt(x) << endl; 
}
int main() {
  int n = 4;
  float x = 4.0;
  double y = 4.0;
  f(n); // compiler error
  f(x); // compiler error
  f(y); // OK
}
```
### **C4. Overlapping and delegating constructors**

❑ Because a class can have several constructor, in many cases some constructors have overlapping functionality

### **Example**.

```
class X {
  int n, m, p;
public:
  X() {
     n = m = 0; // redundant actions
     p = 0;
   }
  X(int a) {
     n = m = 0; // redundant actions
     p = 10;
   }
  // ...
};
```
❑ A variant to reduce the redundant actions is to write a distinct initialization function and to call it in the constructors.

```
class X {
   int n, m, p;
public:
   void init() {
     n = m = 0;
   }
   X() {
      init();
     p = 0;
   }
   X(int a) {
      init();
     p = 10;
   }
   // ...
};
```
❑ With the *delegating constructors* feature, *common initializations* can be concentared in one constructor named *target constructor*

❑ *Delegating constructors* can call the *target constructor* to do the *initialization*

**Example**:

```
class X {
   int n, m, p;
public:
   // target constructor
   X() {
      n = m = 0;
      p = 0;
   }
   // delegating constructor
   X(int a) : X() {
      p = 10;
   }
   // ...
};
```
❑ A *delegating constructor* can also be used as the *target constructor* of *one or more delegating constructors*

oThis feature can be used to make programs more readable and maintainable

```
class Complex {
    int re, im;
public:
   Complex() : Complex(0) {} 
    Complex (int x) : Complex (x, 0) {} 
    Complex (int x, int y) : re(x), im(y) {} 
};
```
### **C5. constexpr constructors**

❑ Constructors can also be qualified as *constexpr* to indicate that *object construction* can be performed at *compile time*, provided that *all arguments* to constructor are *constant expressions*

❑ In addition, *constexpr constructors* are implicitly *inline*

❑ If an *object* of a class has to be constructed at *compile time*, its *constructors* have to be *constexpr functions* (and eventually its member functions)

### **Example**

```
class Circle {
  int x, y, r;
  public:
   constexpr Circle (int a, int b, int c) : 
        x(a), y(b), r(c) {}
   constexpr double getArea () {
         return r * r * 3.1415926;
 }
};
```

```
int () {
  constexpr Circle c(0, 0, 10);
  constexpr double area = c.getArea();
  cout << area << endl;
  return 0;
}
```